$<<$ WindowsXP  $>>$ 

<<WindowsXP >>

- 13 ISBN 9787115150790
- 10 ISBN 7115150796

出版时间:2006-8

页数:264

字数:405000

extended by PDF and the PDF

http://www.tushu007.com

, tushu007.com

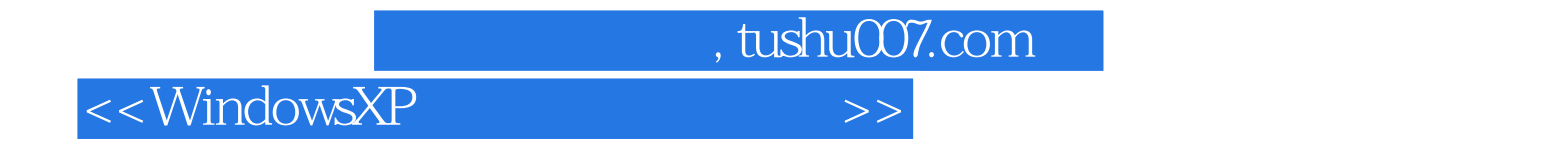

Windows XP<br>
Windows XP<br>
Windows XP<br>
Windows XP<br>
Windows XP Windows XP Windows XP Windows XP XP输入法、文件与文件夹的管理、认识应用程序、Windows XP中的实用程序、Windows XP中的娱乐 Internet Outlook Express

Windows XP

Windows XP

, tushu007.com

## $<<$ WindowsXP

1 Windows XP 11.1 11.1.1 Windows XP 11.1.2 21.1.3 认识与使用键盘 41.1.4 鼠标与键盘的配合使用 71.1.5 设置鼠标与键盘 81.1.6 注  $W$ indows $XP$  101.1.7  $W$ indows $XP$  101.2  $111.21$   $W$ indows $XP$ 111.2.2 131.2.3 Windows XP 141.3 14 2  $W$ indows XP 152.1  $152.1$   $152.1.1$   $152.1.2$   $152.1.2$  $r$  182.1.3  $192.1.4$  212.2  $242.2.1$  $\frac{1}{242.22}$  252.2.3 252.2.4 262.3 课后练习 28第3课 Windows XP的基本操作 293.1 课堂讲解 293.1.1 Windows XP中窗  $293.1.2$  Windows XP 353.1.3 Windows XP 373.1.4  $W$ indows XP  $393.1.5$   $W$ indows XP  $423.1.6$   $443.2$  $443.21$   $443.2.2$   $453.3$   $46$ 4 Windows XP 474.1 474.1.1 474.1.2 484.1.3 494.1.4 504.1.5 504.1.6  $514.1.7$  ABC  $544.2$   $564.2.1$ 574.2.2 ABC 584.3 60 5  $615.1$   $615.1.1$   $615.1.2$   $625.1.3$  $\frac{3}{2}$   $\frac{3}{2}$   $\frac{635.1.4}{2}$  645.1.5 655.1.6  $675.1.7$   $685.1.8$   $695.1.9$  $\frac{605.1.10}{725.2}$  705.1.11  $\frac{725.2}{25.2}$ 735.2.1 735.2.2 745.2.3 745.3 745.3  $75\quad 6$   $776.1$   $776.1$   $776.1.1$   $776.1.2$ 796.1.3 816.1.4 816.1.4 846.1.5 846.2 866.2.1 Windows Media Player 10 866.2.2 Windows Media Player 10 886.2.3 Windows Media Player 10 886.3 88 7 Windows XP 897.1  $897.1.1$   $897.1.2$   $967.1.3$ 977.1.4 1017.1.5 1037.2 1047.2.1  $\frac{1047.22}{1047.22}$  "  $\frac{1067.3}{109.8}$ Windows XP 1118.1 1118.1.1 Windows Media Player 1118.1.2 Windows Movie Maker 1188.1.3 1218.1.4 1218.1.4 1228.1.5 Windows 1248.2 1258.2.1 Windows Media Player 1258.2.2 1288.3 128 9 Windows XP  $1299.1$   $1299.1.1$   $1299.1.2$   $1309.1.3$  $1319.1.4$   $1329.2$   $1359.2.1$   $1359.2.2$ 1369.3 137 10 13910.1 13910.1 13910.1 13910.1.1 Windows XP 13910.1.2 Windows XP 13910.1.3 Windows XP 14410.2 14810.2.1 "U " 14810.2.2 通过"运行"对话框访问"U盘拷贝"文件夹 14910.2.3 撤销"U盘拷贝"文件夹的共享状态 14910.3 150 11 Internet 15111.1 15111.1.1 Internet 15111.1.2 15211.1.3 Windows XP Internet 15311.1.4 IE 15611.1.5 16311.1.6 16411.2 16811.2.1 16811.2.2 WinRAR 17011.3 172 12 17312.1 17312.1.1 17312.1.2 17712.1.3 18312.1.4 18712.1.5 18912.2 19212.2.1 QQ 19212.2.2 19312.2.3 19312.3 19413 1941 1941 19513.1.1 19513.1.2 19613.1.3 Outlook Express

, tushu007.com

## $<<$ WindowsXP  $>>$

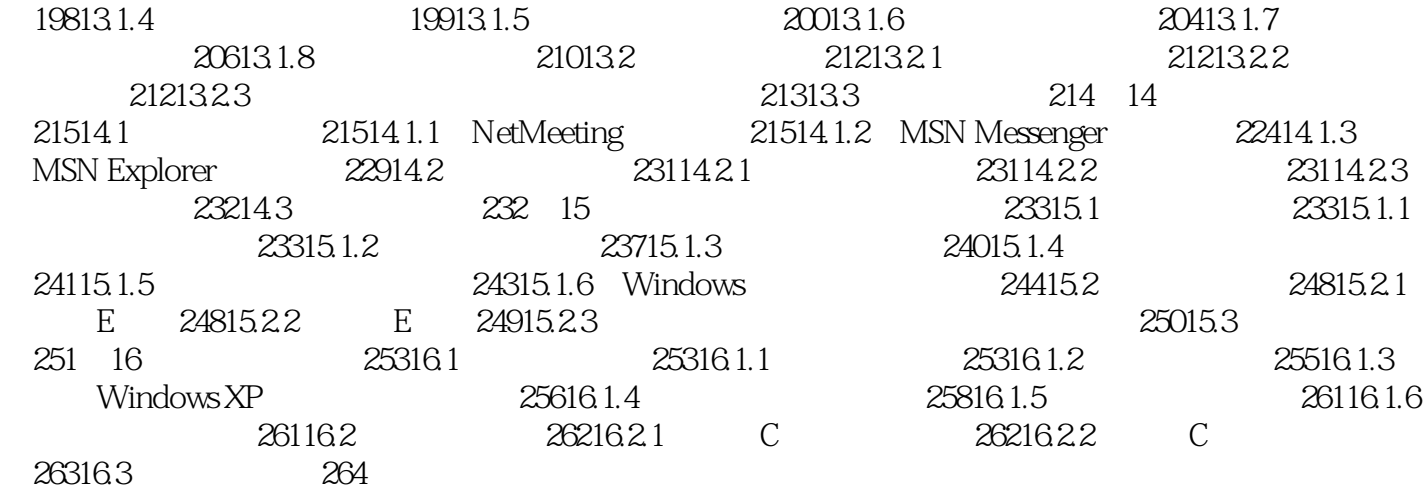

*Page 4*

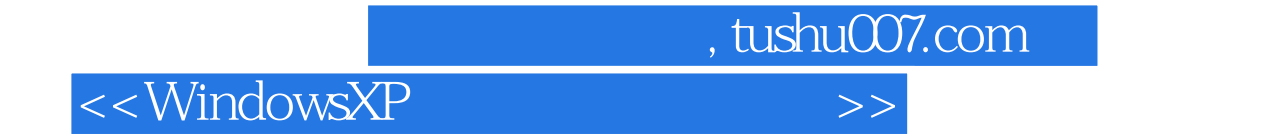

本站所提供下载的PDF图书仅提供预览和简介,请支持正版图书。

更多资源请访问:http://www.tushu007.com